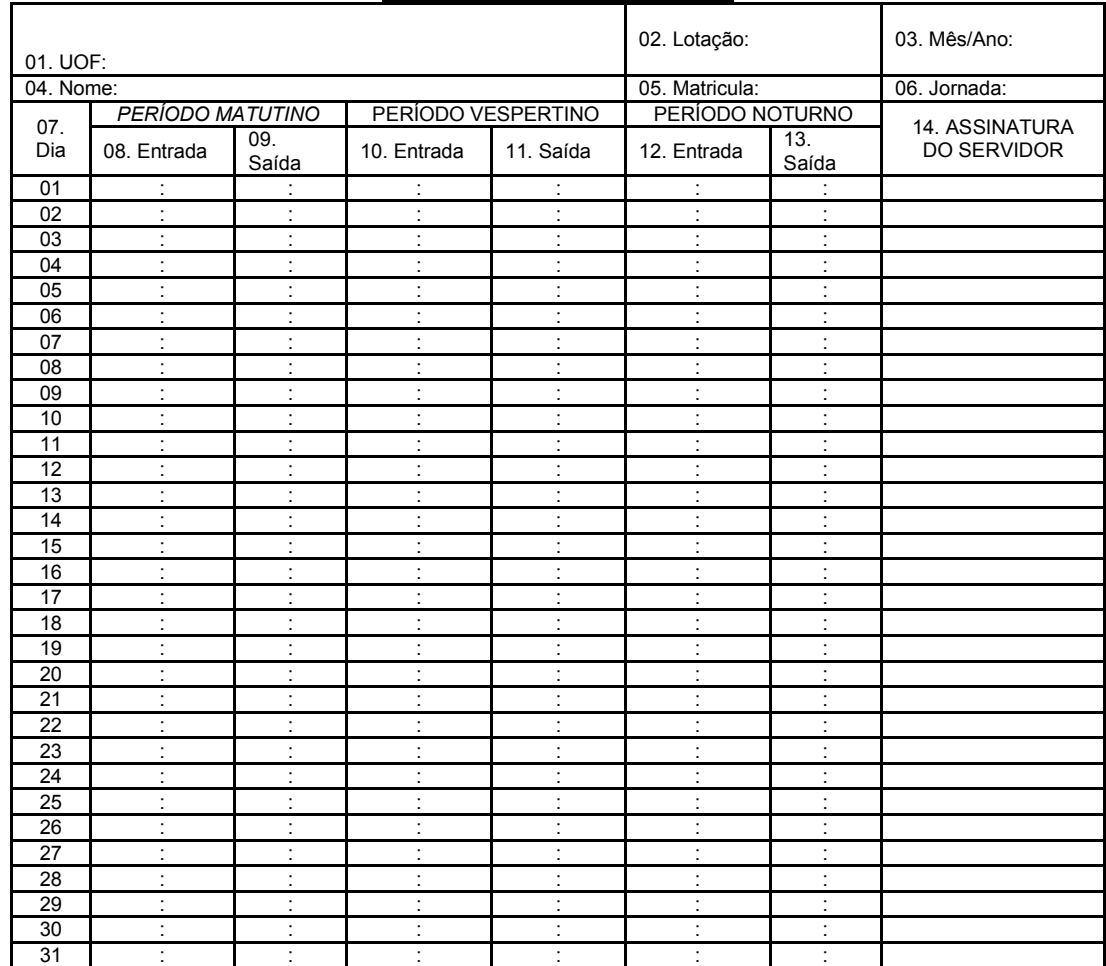

## RELATÓRIO DE ASSIDUIDADE - UOF

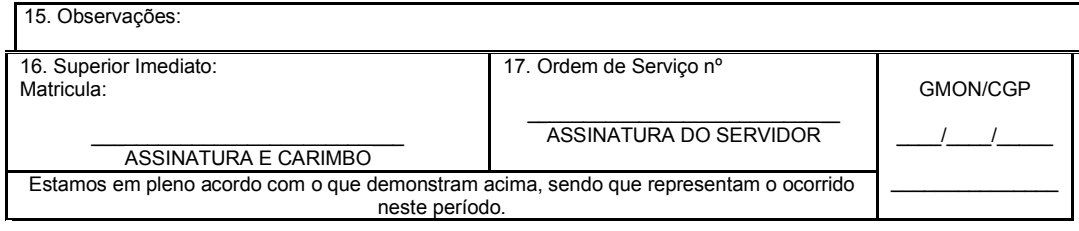

OBS: Os formulários relatório de assiduidade devem ser retirados para preenchimento no SEFAZNET http://sefaznet.sefaz.mt.gov.br/Servicos/Documentos